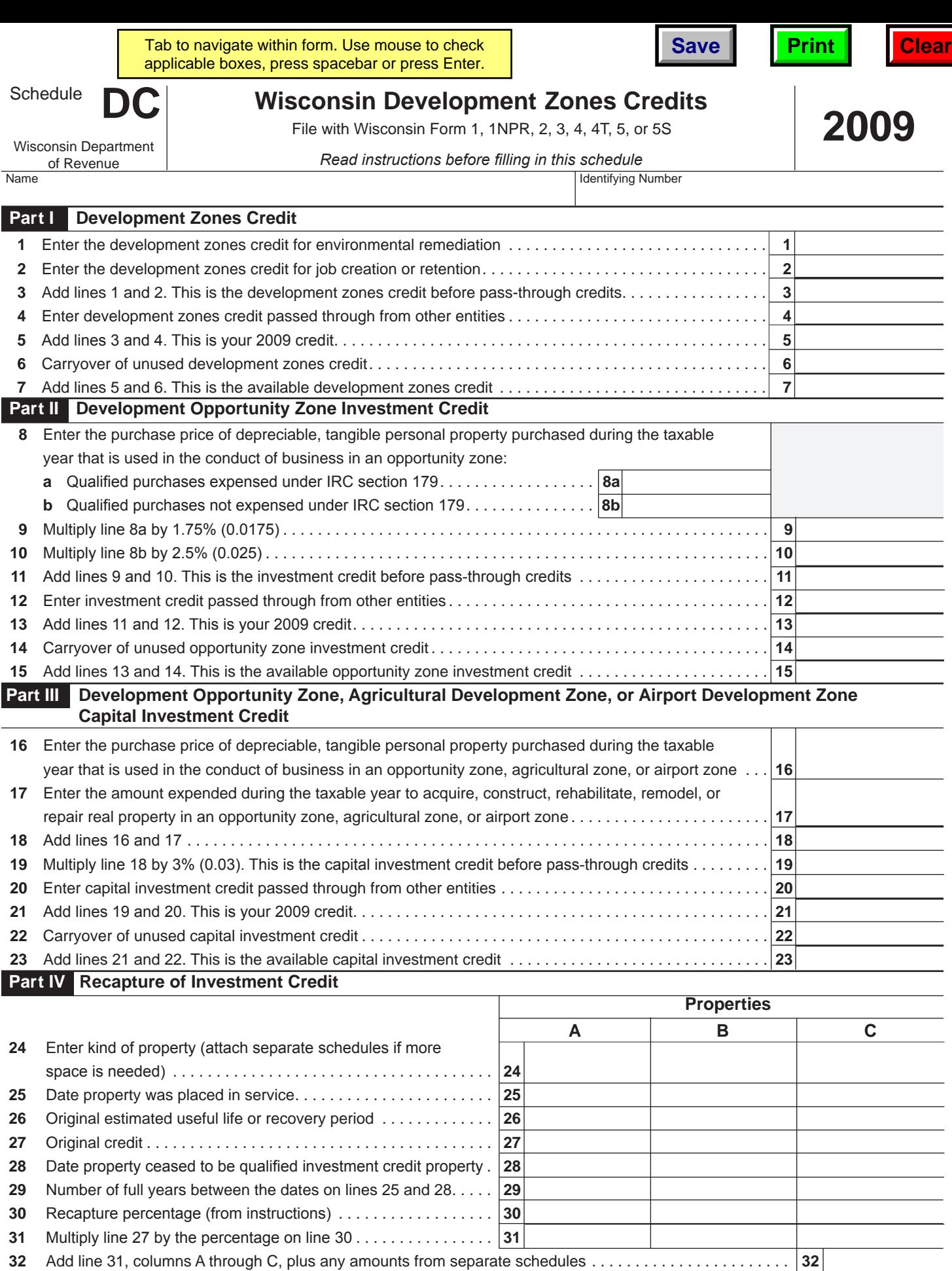

Portion of original credit (line 27) not used to offset tax in any year, plus any carryforward of credits

 you can now apply to the original credit year . . . . . . . . . . . . . . . . . . . . . . . . . . . . . . . . . . . . . . . . . . . . . . . . . **33** Subtract line 33 from line 32. This is the total increase in tax . . . . . . . . . . . . . . . . . . . . . . . . . . . . . . . . . . . . **34**

IC-032